# **JWD-Doublet-Helper**

### 3 Programmierhilfen zur Anpassung eines symmetrischen Tuners an die Doppelzepp

Diese Toolsammlung besteht aus drei kleinen, voneinander unabhängigen Programmen, die den "[Doppelzepprechner](https://dl1jwd.darc.de/doublet.html)" (JWD-Tool 10) bei der Lösung von Anpassungsproblemen (vor allem auf den unteren Bändern) unterstützen.

- Palstar-Helper (JWD-Tool 26\_1)
- VNA-Helper(JWD-Tool 26\_2)
- C-Finder(JWD-Tool 26\_3)

Tnx an OM Dieter (DK1IJ), der den Anstoß zur Entwicklung dieser Tools lieferte!

#### **Dieters Problem**

*... Meine 2x41m Zepp hängt in ca. 10m Höhe etwas horizontal abgewinkelt wegen Feederführung und Aufhängepunkten bis in Nachbars Garten. Der offene Feeder (110mm) ist gut 26m lang.*

 *Am Wochenende habe ich am WW 160m Contest teilgenommen.*

*Die Anpassung mit meinem symmetrischen Palstar BT1500A Tuner hat sich beim Betrieb auf dem 160m Band extrem schwierig gestaltet. Um überhaupt einen schwachen Resonanzpunkt zu finden, musste ich die Inductor-Rollspule ganz an den linken Anschlag drehen, und vorsichtig mit dem Tune-Regler das SWR auf ≥ 2,0 bringen. Wenn ich die Frequenz am Transceiver verstellt habe, war es immer sehr umständlich, ein für die PA gerade noch verträgliches SWR herzustellen.*

*Nun habe ich das Netz abgesucht, wie man denn so eine fertig angeschlossene Zepp mit offenem Feeder mit einem Analyzer vom Shack aus messen kann. Ehrlich gesagt war ich am Ende der Suche genauso schlau wie vorher. Also wahrscheinlich kann man vom Tunerausgang gar nicht in den Feeder hineinmessen. Ich stehe davor, wie der Ochs vorm Berg*

*Wie müsste ich denn messtechnisch vorgehen, um herauszufinden, was die Ursache für die relativ schlechte Anpassung ist? Bevor ich anfange zu "schnippeln" etc. möchte ich natürlich wissen, welche Folgen mein Tun haben kann.....*

### **Der Feeder/Hühnerleiter**

Zunächst schaue ich mir Dieters ca. 26m lange Hühnerleiter genauer an:

Diese müsste bei einem Leiterabstand von 110mm und einem Drahtdurchmesser von 1,5mm ziemlich genau einen Wellenwiderstand von 600Ohm haben, das kann der ["Formelrechner](https://dl1jwd.darc.de/formeln.html)" (JWD-Tool 21) bestätigen:

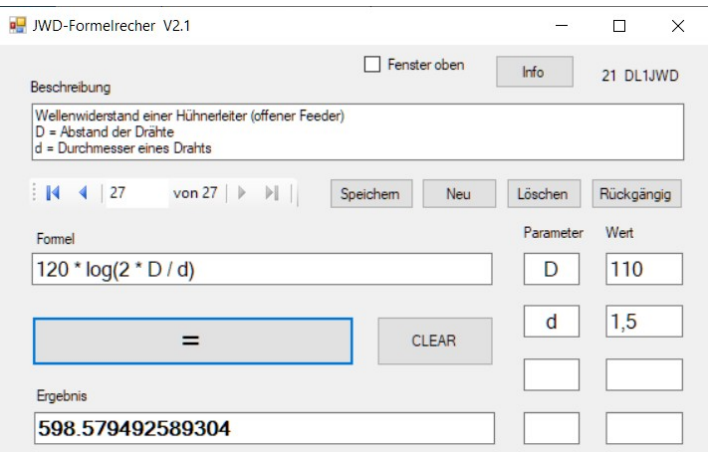

### **Modellierung des Antennensystems unter Freiraumbedingungen**

Mit dem "Doppelzepprechner" (JWD-Tool 10) kann ich Dieters Antennensystem nur als gestreckten Dipol unter Freiraumbedingungen simulieren:

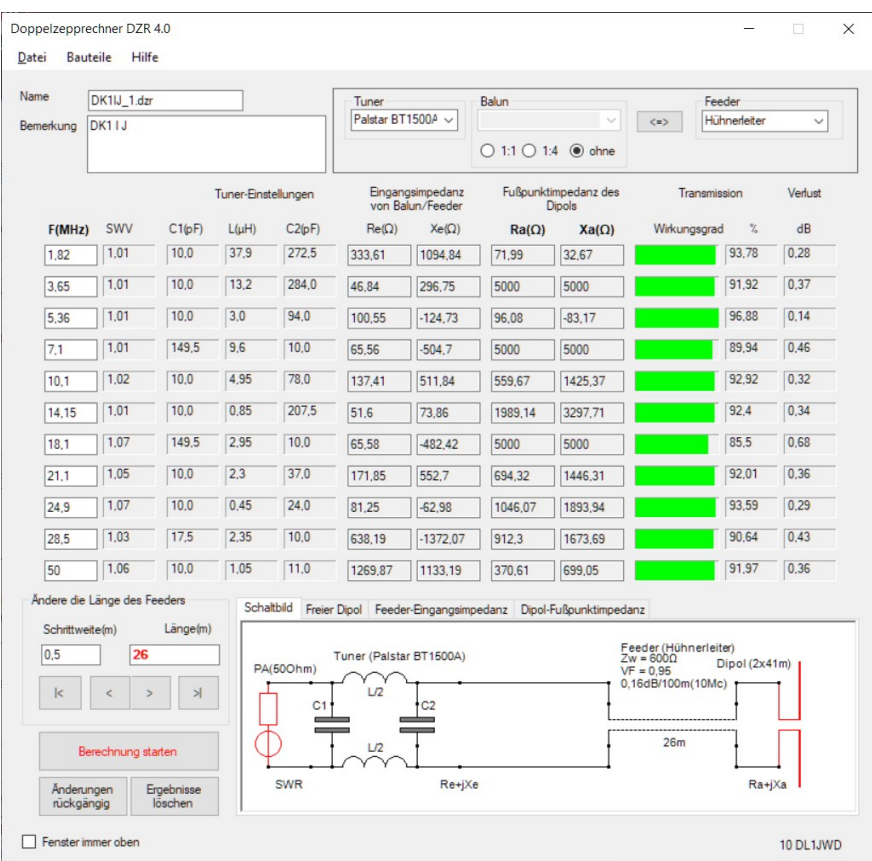

Wie man sieht, lassen sich unter idealisierten Bedingungen alle Bänder mit geringen Verlusten mit dem BT1500A auf ein sehr gutes SWR abstimmen, auch das 160m-Band, dieses allerdings ziemlich knapp.

Hier wären 2x18,95µH und antennenseitig 272,5pF erforderlich, was der BT1500A gerade noch schaffen müsste, denn jede der beiden Spulen erreicht einen Maximalwert von 22µH.

Bei Dieters Antenne reicht das aber offensichtlich nicht ganz aus (Regler am Anschlag).

Hauptursache des Unterschieds zwischen Theorie und Praxis ist die im Vergleich zur Wellenlänge (160m) ziemlich geringe Aufbauhöhe des Dipols (nur 10m ). Das führt i.d.R. zu einer Antennenimpedanz, deren Realteil deutlich niedriger als im Freiraum ist.

Ein erster Schritt zur Problemlösung ist deshalb immer die Feststellung der tatsächlichen Impedanz am Speisepunkt des Dipols.

### **Bestimmung der Dipolimpedanz mit EZNEC**

Eine direkte Messung in luftiger Höhe ist meist nicht ganz einfach und i.d.R. auch gefährlich, hingegen ist eine indirekte Messung mittels VNA am Feedereingang über einen symmetrierenden Balun mit nachfolgender Korrekturrechnung möglich, letztere ist mit dem "VNA-Helper" (JWD-Tool 26-2) durchführbar.

Da eine solche Messung immer ziemlich aufwändig ist, bietet sich als behelfsmäßige Alternative zunächst die Simulation des Dipols mit einem der "großen" Antennen-Programme an, wie zum Beispiel mit dem mittlerweile kostenlos verfügbaren EZNEC:

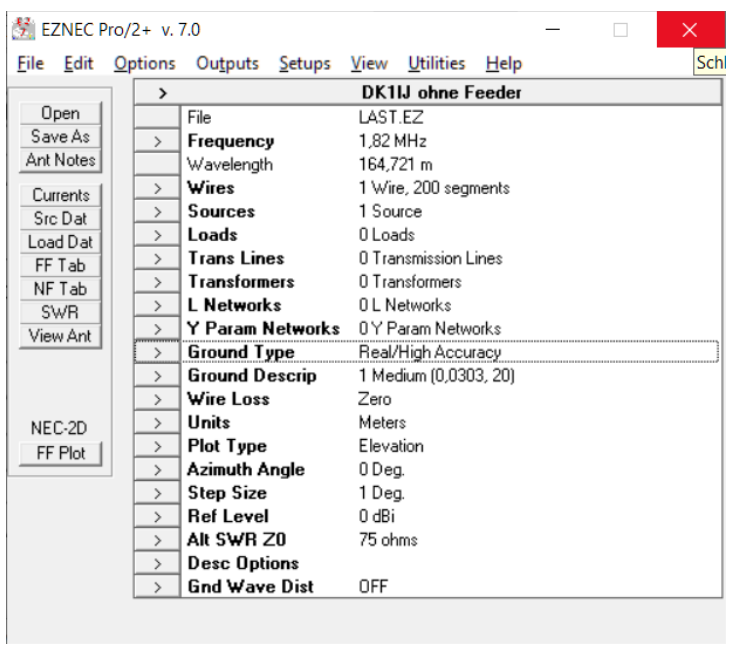

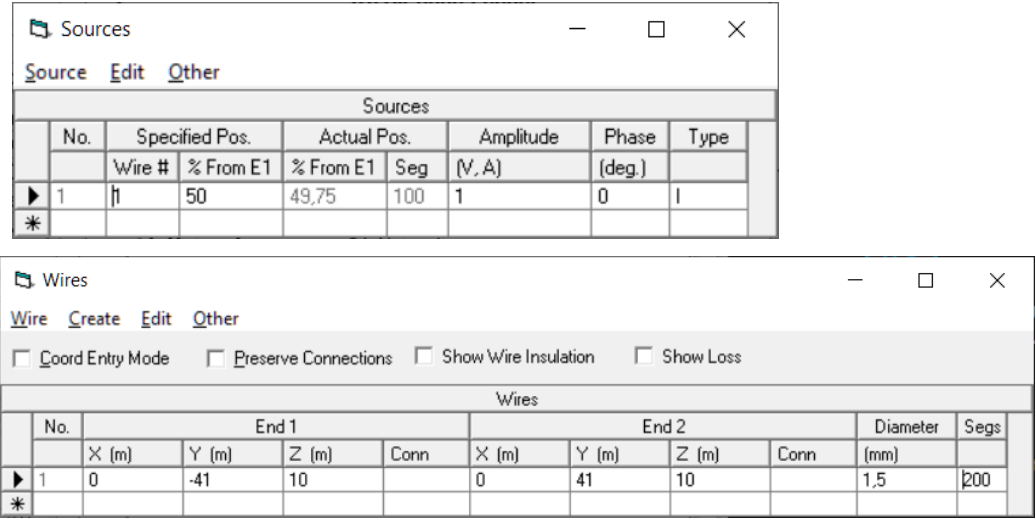

DK1IJ ohne Feeder 84.83.2824 --------------- SOURCE DATA --------------Frequency =  $1,82$  MHz Uoltage = 49,15 U at 63,99 deg.<br>Current = 1 0 at 8 0 deg<br>Impedance = 21,55 + J 44,17 ohms<br>Power = 21,55 watts<br>SWR (50 ohm system) = 4,330 Source 1  $\overline{\phantom{a}}$ 

Das Ergebnis (21,55 + j44,17 Ohm) zeigt einen deutlichen Unterschied zu den vom DZR für den Freiraum berechneten Werten (72 + 32,7Ohm), d.h., insbesondere der Realteil der Antennenimpedanz (Strahlungswiderstand) sinkt in Bodennähe rapide ab.

### **Simulation des realen Dipols mit dem Doppelzepprechner**

Wir tragen nun die tatsächliche Dipolimpedanz (21,55 + j44,17 Ohm) per Hand in den DZR ein (Reiter "Dipol-Fußpunktimpedanz", unten rechts) und müssen leider feststellen, dass die Induktivität der beiden Rollspulen am Anschlag steht und dass das SWR tatsächlich nur 2,21 erreicht, also ähnlich wie von Dieter festgestellt:

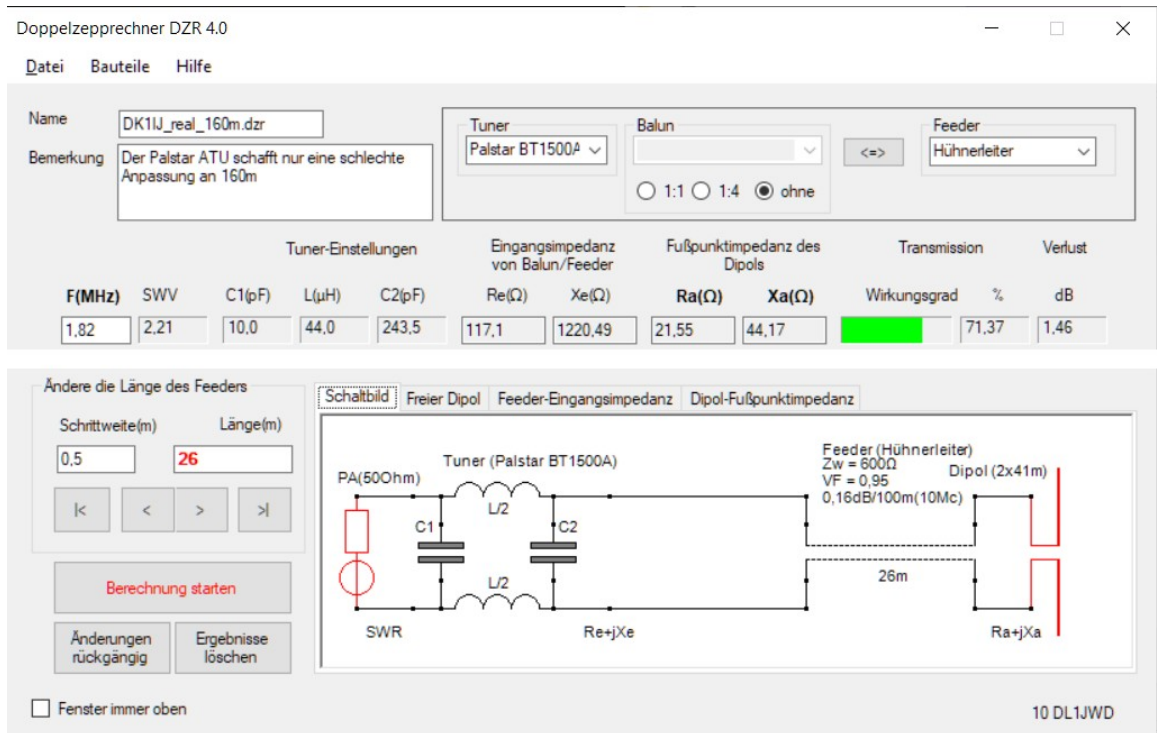

Wie man mit dem DZR beim "Spielen" mit den Parametern des BTX1500A (Menü "Bauteile") feststellen kann, müsste jede der beiden Rollspulen mindestens 40µH erreichen um auf ein SWR nahe Eins zu kommen.

Um für Dieters Antenne dennoch die Abstimmung mit dem BTX1500A auf dem 160m-Band zu ermöglichen gibt es zumindest drei Lösungen:

- Änderung der Feederlänge
- Einfügen eines Parallel-C in die Feederleitung
- Einfügen von zwei Verkürzungskondensatoren zwischen Tuneraus- und Feedereingang

## **Lösung 1: Änderung der Feederlänge**

Wie oben beschrieben wird die gemessene Fußpunktimpedanz des Dipols per Hand eingetragen. Anschließend ändert man schrittweise die Feederlänge (unten links):

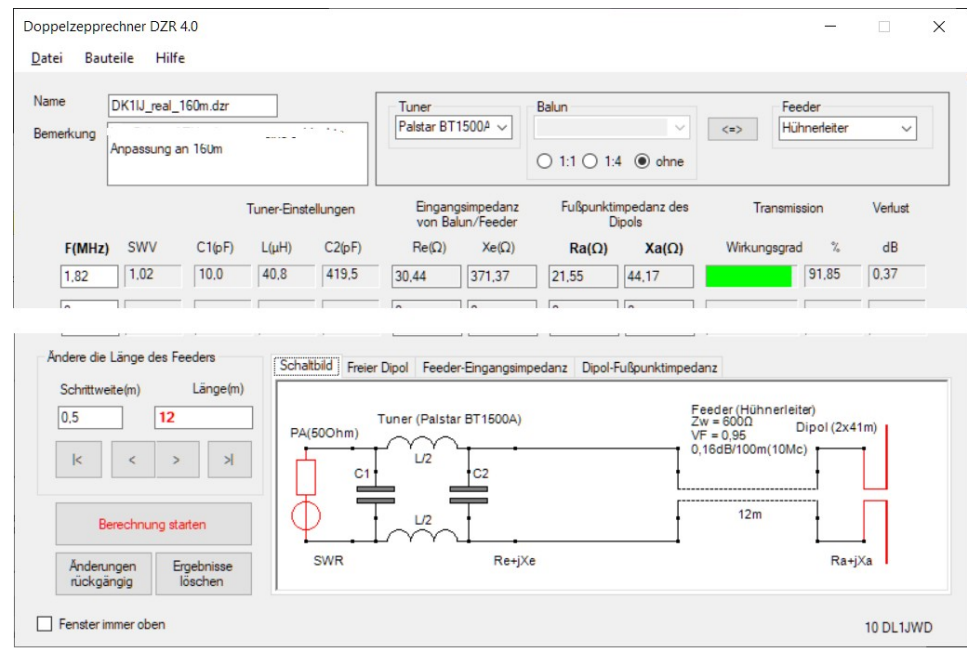

Man sieht, dass bei einer Feederlänge von ungefähr 12m ein perfektes SWR = 1,0 erreichbar ist. Leider ist das bei Dieter aus räumlichen Gründen nicht möglich und ein abgesetzter, d.h. fernsteuerbarer Koppler steht nicht zur Verfügung.

#### **Lösung 2: Einfügen eines Parallel-C im Feeder**

Mit dem ["C-Finder"](https://dl1jwd.darc.de/CFinder.html) (JWD-Tool. 25) kann man den Wert einer Kapazität ermitteln, die den Feeder an einer bestimmten Stelle überbrückt um am Eingang des Feeders ein perfektes SWR zu erreichen.

Leider ist dieses Tool nur für Dipole unter Freiraumbedingungen geeignet, deshalb gibt es als dritten "Doublet Helper" auch einen abgespeckten "C-Finder" (JWD-Tool 26-3), in welchen man die tatsächliche Dipolimpedanz per Hand eintragen kann:

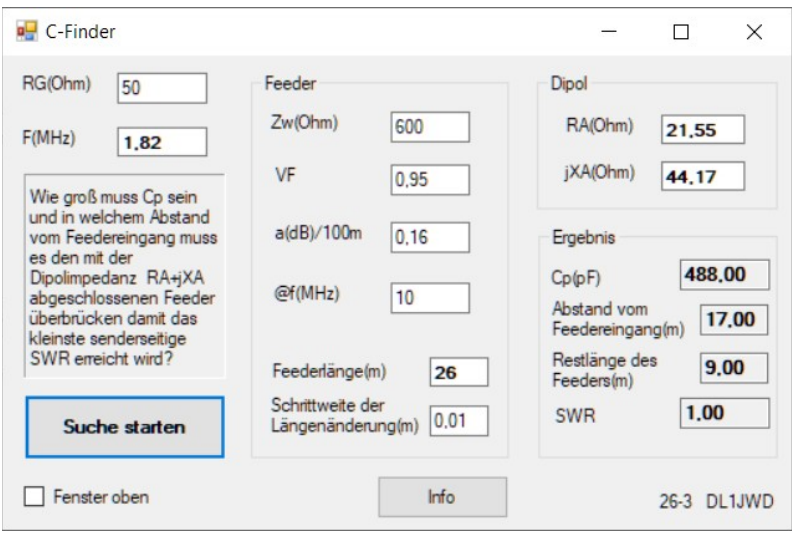

Als Ergebnis erhält man eine Kapazität von 488pF, die in 17m Entfernung den Feeder überbrückt. Weil damit am Feedereingang bereits ein ideales SWR erreicht wird, dient der BTX1500A eigentlich nur noch der Symmetrierung.

Wir nehmen dieses Antennensytem mit dem "[Kleinen Netzwerkanalysator](https://dl1jwd.darc.de/knwa.html)" (JWD-Tool 14) unter die Lupe und sehen u.a., dass ca. 95% der Sendeleistung im Strahlungswiderstand der Antenne umgesetzt werden - ein sehr guter Wert!

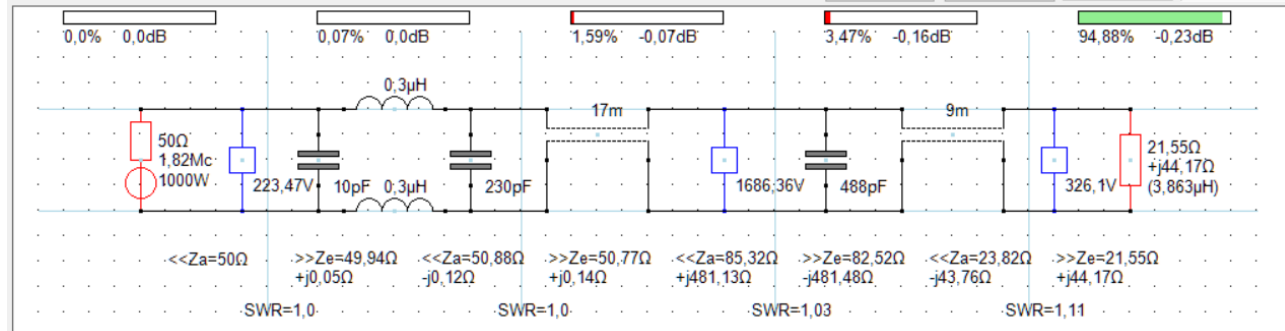

Eine über Relais zuschaltbare Kapazität in luftiger Höhe in den Feeder einzufügen ist möglich, verlangt allerdings einiges an technischem Know how (siehe z.B. [HB9PMG](https://dl1jwd.darc.de/CFinder.html), der das perfekt gelöst hat).

#### **Belastbarkeit der Kondensatoren**

Bei hohen Sendeleistungen kann die Spannungs- und Strombelastung der Kondensatoren zum Problem werden. Im ["Kleinen Netzwerkanalysator"](https://dl1jwd.darc.de/knwa.html) (JWD-Tool 14) ist mittels des Bauelements "Voltmeter" eine Spannungsanzeige möglich (siehe Abbildung oben).

Am 488pF-Kondensator liegt bei 1000W PA-Leistung die Spannung 1,6kVeff. Das entspricht einem Blindstrom von ca. 10Aeff (bei 100W wären das nur 533V und 3A).

Zur bequemen Berechnung der Stromstärke kann man den "[Formelrechner"](https://dl1jwd.darc.de/formeln.html) (JWD-Tool 21) gut gebrauchen:

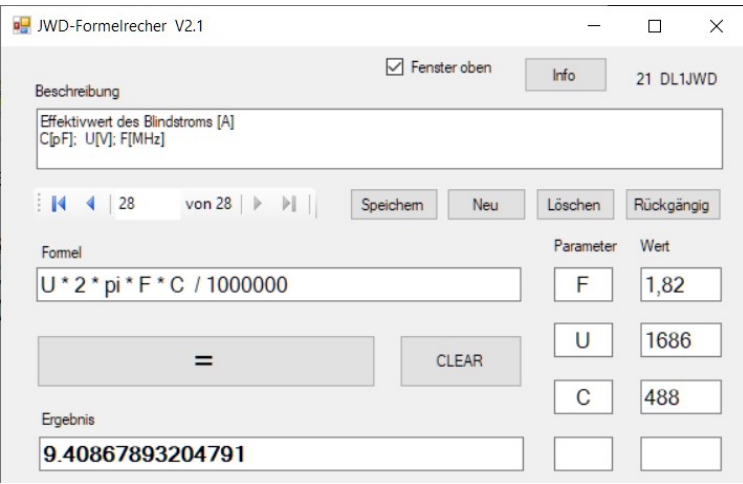

Da es sich um Effektivwerte handelt, sollte der Kondensator etwa um den Faktor drei größere Werte aushalten können.

Falls ein solcher hoch belastbarer Kondensator nicht vorhanden ist, kann man ihn auch durch Parallel- bzw. Reihenschaltung mehrerer geringer belastbarer Typen zusammensetzen.

#### **Lösung 3: Einfügen von Verkürzungskapazitäten**

Die wahrscheinlich einfachste Lösung von Dieters Antennenproblem ist die Herabsetzung der induktiven Komponente des Feedereingangs durch zwei in Serie geschaltete Verkürzungskapazitäten.

Mit dem "Palstar-Helper" (JWD-Tool 26-2) kann man sich für einen von vielen möglichen Werte für beide Kondensatoren entscheiden.

Bei 1,82MHz liegt dieser Bereich zwischen 100...400pF.

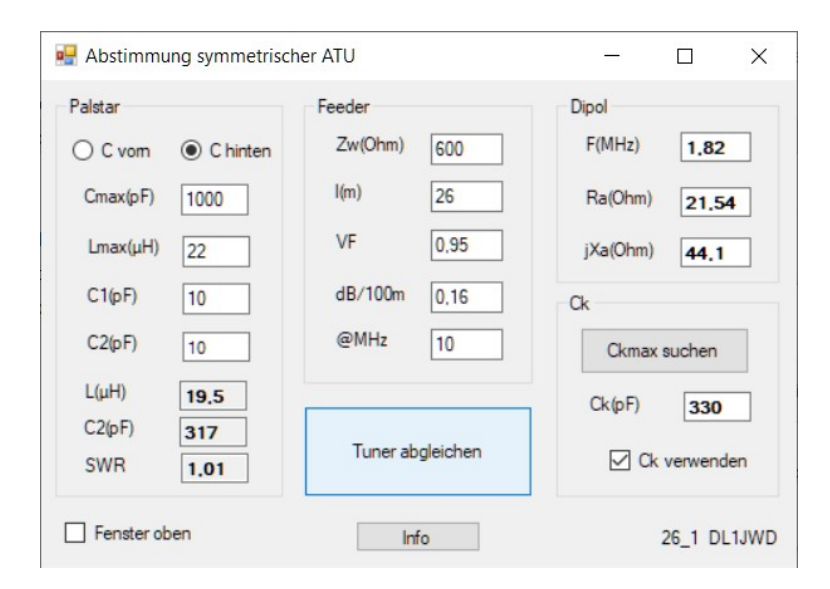

Nimmt man z.B. 2x330pF so zeigt der "[Kleine Netzwerkanalysator"](https://dl1jwd.darc.de/knwa.html), dass im ATU ca. 5% der PA-Leistung verloren gehen (50W bei 1kW PA-Input).

Etwa dieselbe Leistung "heizt" die Hühnerleiter, sodass nur noch ca. 900W im Strahlungswiderstand des Dipols umgesetzt werden:

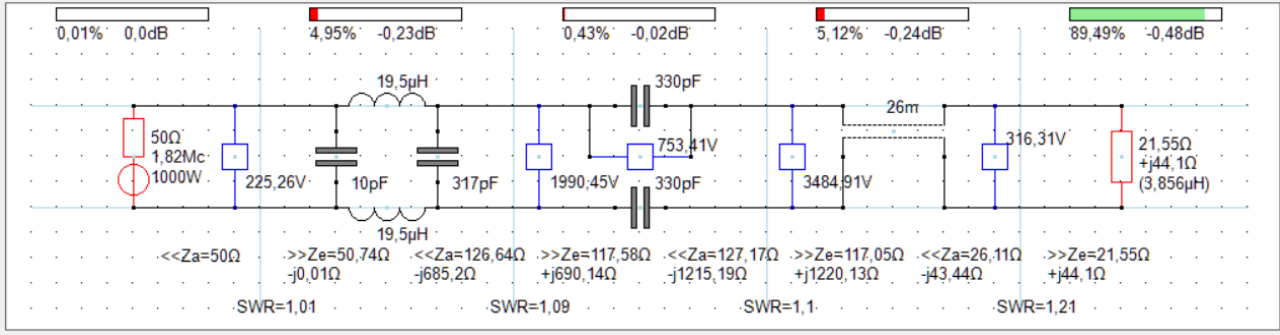

Bei 1000W-PA-Leistung müsste jeder der beiden 330pF-Kondensatoren die Spannung 753Veff und den Blindstrom von 2,8Aeff aushalten, d.h., Spitzenwerte von ca. 2,3kV und 8,5A.

Da das Einfügen von Verkürzungskapazitäten die wahrscheinlich einfachste Möglichkeit ist um Dieters Doppelzepp mit dem BX1500A auch auf dem 160m Band gut abzustimmen hat Dieter das sofort ausprobiert:

*... heute Morgen habe ich mal den Versuchsaufbau an meinem Palstar-Tuner installiert, so wie du das vorgeschlagen hast.* 

*Den Feeder habe ich vom Tuner-Ausgang abgeklemmt und über einen Acrylglas-Adapter geführt, auf dem ich zwei Kondensatoren a`330 pF platziert habe. Quasi sitzen die in Reihe zu jedem Feederbein.* 

*Also es scheint zu stimmen, was du sagst. Ich bekomme das SWR deutlich weiter runter, bis auf 1,54 (siehe Foto, der weiße Block auf dem Tuner ist nur als Unterlegisolator platziert, damit die schwarzen Feederdrähte nicht auf dem Blechdeckel des Tuners liegen).*

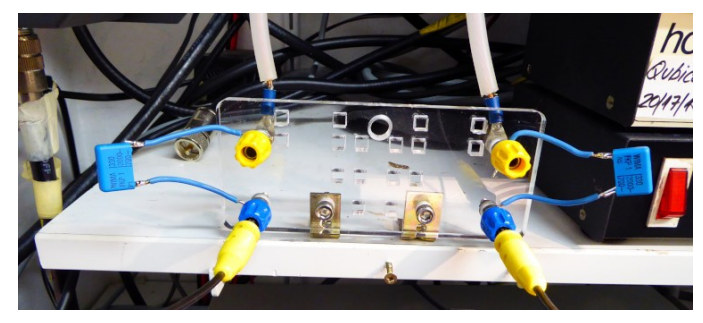

*Da ich tendenziell bessere SWR-Werte im oberen Bandbereich einstellen kann, vermute ich, dass auch die Antennendrähte der Doppelzepp zu lang sind. Aber insgesamt scheint der Weg der richtige zu sein.*

*Auf jeden Fall könnte ich mir einen kleinen Adapter mit den passenden Kondensatoren bauen, den ich dann nur beim Betrieb auf dem 160m Band einfach dazwischen stecke.* 

*Die grundsätzliche Frage aber bleibt bestehen: Wie kann man ein vorhandenes an der Station angeschlossenes Doppelzepp-Antennensystem mit welchem Analyzer und Hilfskomponenten messen?*

Zur Beantwortung von Dieters "grundsätzlicher Frage" empfehle ich zunächst das Studium des sehr informativen Vortrags von DK8AR:

*Hochfrequenz-Messtechnik symmetrischer Antennenkoppler Prüfung von HF-Eigenschaften an symmetrischen Anpassgeräten*  ( <https://www.viehl-radio.de/homeda/vlf/hfmessung.pdf>).

Eine relativ einfache Messeinrichtung mit einer für Amateurzwecke meist ausreichenden Genauigkeit lässt sich aber auch mit einem VNA und einem nachgeschalteten 1:1-Balun realisieren. Zur Transformation des Messergebnisses kann der "VNA-Helper" (JWD-Tool 26-2) eingesetzt werden.

### **Schlussbemerkungen**

- In alle drei Helper-Tools sind extra Bedienanleitungen integriert.
- Über das *Datei*-Menü von [Doppelzepprechner](https://dl1jwd.darc.de/doublet.html) bzw. [Kleiner Netzwerkanalysator](https://dl1jwd.darc.de/knwa.html) ist jeweils ein *\Palstar* Unterverzeichnis aufrufbar, in welchem einige Beispieldateien enthalten sind.
- Bei allen Simulationen wurde die Güte der Spulen mit 250 und die der Kapazitäten mit 1000 angesetzt.